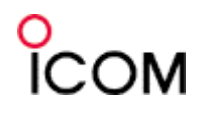

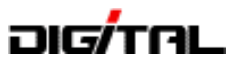

# 平成24年度 第40回 JARL長野県支部大会

# D-STARの基礎と運用のポイント

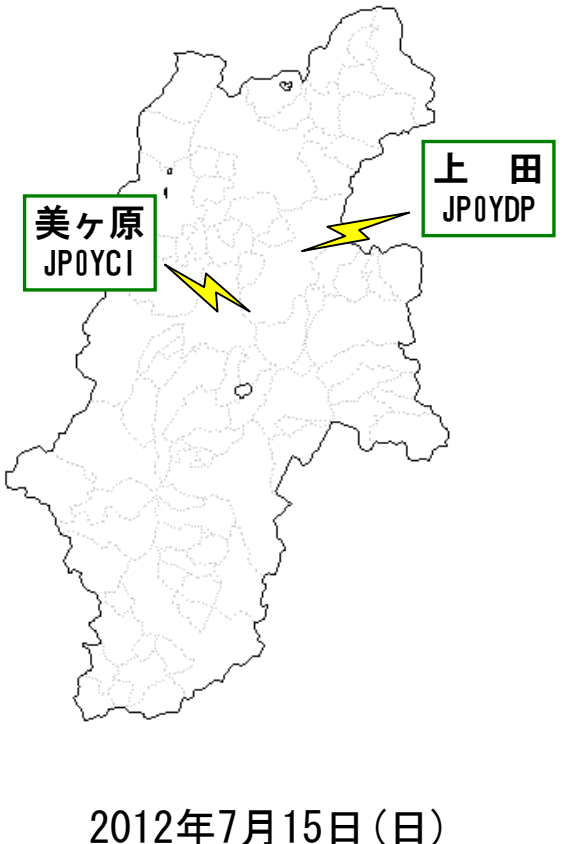

国内営業部営業企画課

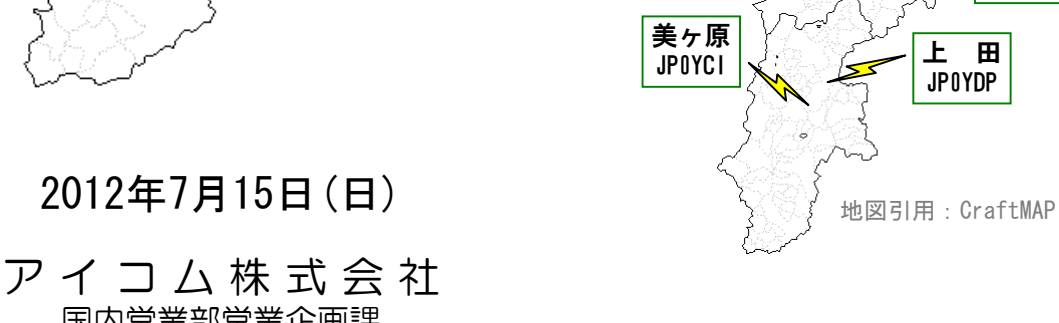

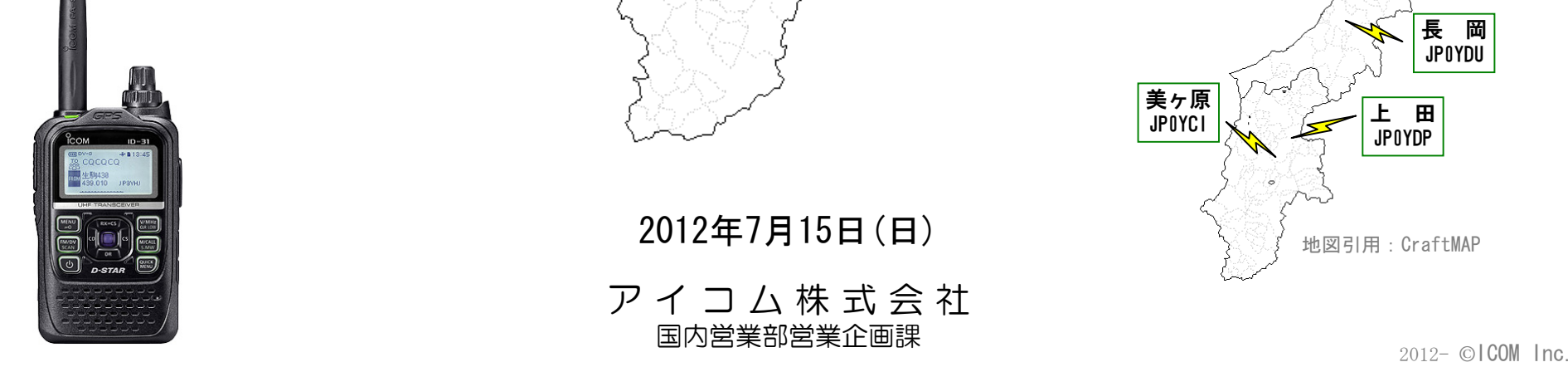

村 上 JP0YDT

長 岡 JP0YDU

新 潟 JP0YDR

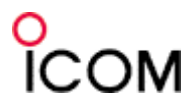

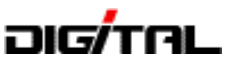

#### 目 次

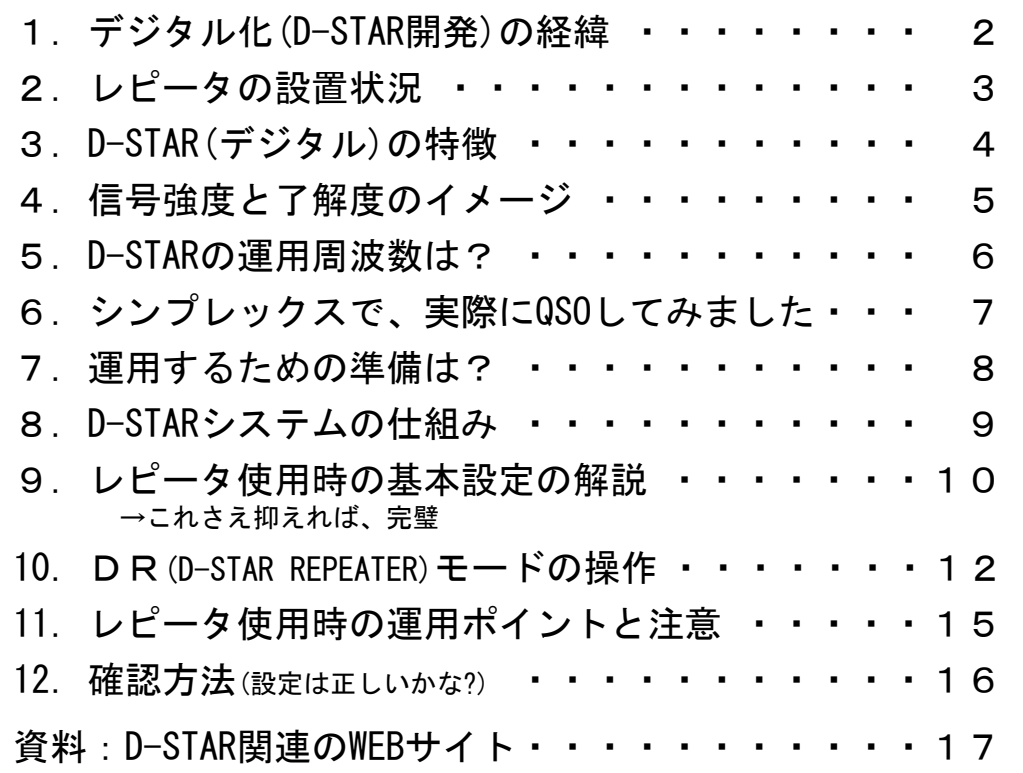

D-STARとは (Digital Smart Technologies for Amateur Radio)

#### JARL(一般社団法人 日本アマチュア無線連盟)が開発した、アマチュア無線の 「音声通信」(DV)や「テータ通信」(DD)を「テジタル方式」で行う通信方式です。

※D-STARは、一般社団法人日本アマチュア無線連盟の登録商標です。

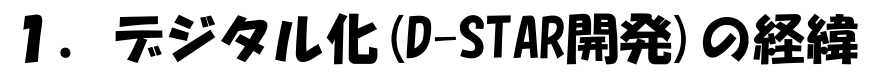

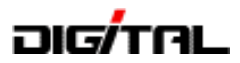

#### 【調査研究時期】1998年度(平成10年度)~2000年度(平成12年度)

- ・郵政省(現総務省)から日本アマチュア無線連盟が「アマチュア無線のためのデジタル化技術の調査検討」 について委託を受けスタート。
- ・JARLが事務局となり、技術に詳しい方やJAIA各社の技術者をメンバーとする「調査検討会」を発足。 郵政省の検査官、技官の方もオブザーバーとして参加。
- ・必要機材は国が行う入札により調達され、JARLより「調査検討報告書」を郵政省に納入。

#### 【実用化検討時期】2001年度(平成13年度)~2002年度(平成14年度)

- ・総務省(旧郵政省)による3年間の調査研究が終わり次の段階へ。
- ・ハムフェアでD-STARの展示を行う。また、JARLからの発注で、実験用の機器を納入。
- ・実験局の免許を取得して、次世代通信委員会(現在のワイヤレスネットワーク委員会)が中心となり実用化 実験を開始し、具体的なシステム開発のための検討が開始される。

#### 【運用開始】 2004年(平成16年)1月

 ・2004年(平成16年)1月13日の省令改正に合わせて、関東・東海・関西の3ヶ所でレピータの免許を受け 運用が開始されました。

このような経緯で、D-STARというシステムは総務省(旧郵政省)からJARLが委託を受けて開始 したもので、JARLの次世代通信委員会(当時)の承認による仕様の元で開発されたシステムです。 総務省への調査検討報告書は「調査検討会」のメンバーにも開示され、また委託研究や機器 などは公正な「入札」により納入が行われました。

#### ※このように、D-STARは特定のメーカーの<u>独自仕様ではないデジタル通信システム</u>として 開発されました。

- 引用した資料 JARL http://www.jarl.com/d-star/gaiyou.htm
	- ICOM http://www.icom.co.jp/beacon/backnumber/technical/ama\_dig/index.html

# COM

## 2. レピータの設置状況

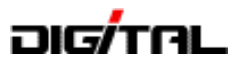

2004年(平成16年)1月当時は、関東・東海・関西の3地域から運用がスタート。

■ 「『『現在は、ほぼ全国に広がり2012年6月現在108ヶ所·126局 [NET接続121局(準備中含む)] の 430MHzと1200MHzDV(デジタル音声)レピータが日本国内で運用されています。

■※ 2011年6月以降46局が開局。2012年は1~6月で19局が開局し、現在4局が開局準備中。

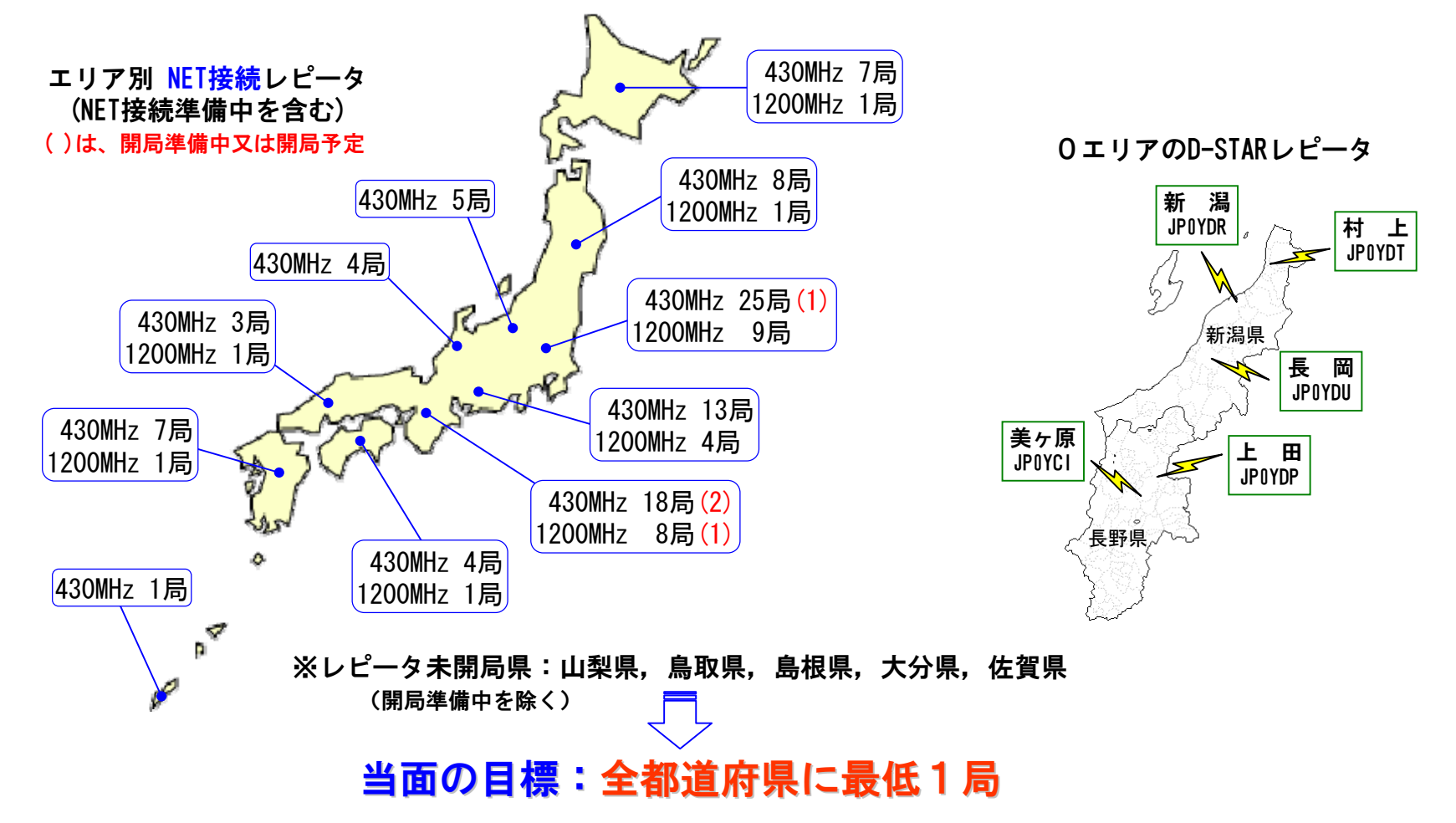

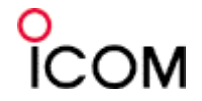

# 3.D-STAR(デジタル)の特徴

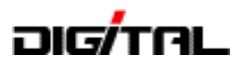

(シンプレックス通信)

**|ポイント1:違いは、モード(電波形式)だけです。 → DVモード** (デジタルかアナログかだけで、SSBやFMモードの違いと同じ考え方でOK!)

|ポイント2:D-STARは 「デジタル方式 = レピータ」 ではなく、 レピータを使用しなくても通信できます。

- ① 複雑な設備は... 不要 ⇒ D-STAR対応トランシーバーだけでOK
- ② 音声通信(DV)※1 はレピータを経由しても高品質な音質(音声の劣化がなく)、 しかも雑音のない通信が... 可能 ⇒ FMのようなスケルチ調整は不要 (レピータ設定不要) (すぐにON AIRできる)
- ③ 電波(周波数)の有効利用が... できる 占有周波数帯幅が「6KHz以下」,標準のFMは、16KHz以下 (10KHz間隔可能)
- ④ 電波の状況により... 音声として聞こえない(ケロケロ) 電界強度が不安定(QSB)の時や反射波の影響(マルチパス)で、音声が途切れることがある (地デジやCS放送画面で、モザイクが発生した時のようなイメージ)
- ⑤ FMモードで受信すると... 無変調に間違えられる 「ザー」という音、逆にデジタルでFMを聞くと完全に無音
- ⑥ こんなこともできます。
	- ・GPSの利用(DPRS,地図表示,自局位置,相手局との距離・方向など、ID-31ではGPSロガー機能)
	- ・相手局(コールサイン)指定で呼び出し

 相手局のコールサインを設定して呼び出せば、相手局が最後に電波を出したレピータを自動選択します。 (注意:相手局が最後に使用したレピータから電波が出ます)

・インターネットも 1200MHzのデータ通信(DD)<sup>※2</sup> ※1 DV:デジタルボイス<br>※2 DD:デジタルデータ

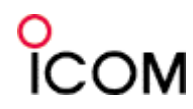

# 4.信号強度と了解度のイメージ

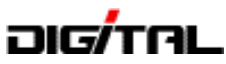

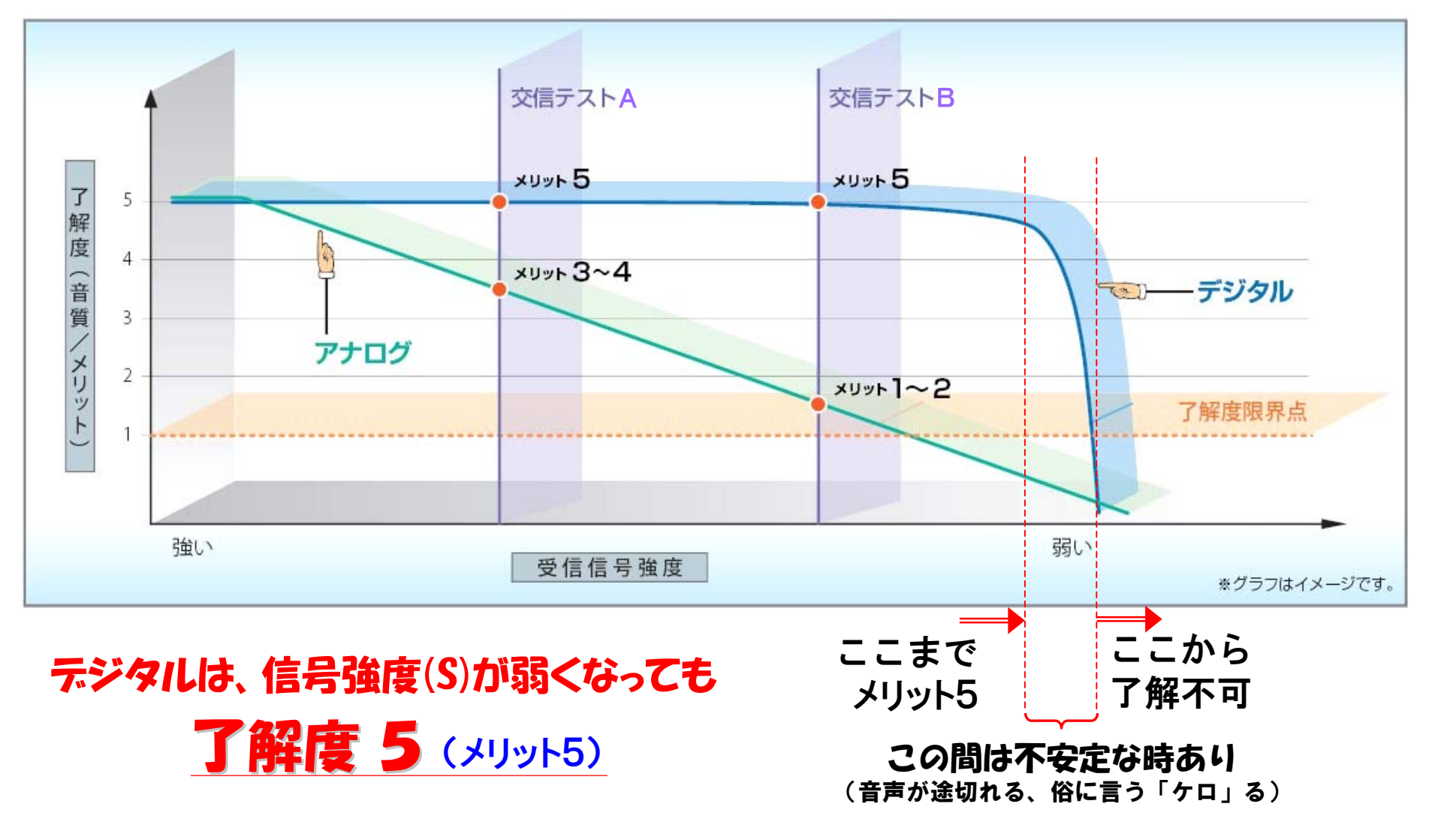

※これはあくまでもイメージですが、デジタルの場合は信号強度(S)が1でも了解度(メリット)は5で明瞭に 聞こえる(交信できる)場合があります。

又、信号強度が強くても受信音声が途切れる場合もあります。[反射波(マルチパス)やQSBなどの影響を受ける]

# COM:

# **5.D-STARの運用周波数は?**

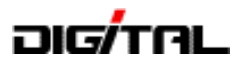

平成21年にバンドプランが変更になり、デジタル(D-STAR DVモード)を運用できる範囲が広がりました。

# DVモードの電波形式は?

F7W (GMSKリアクタンス変調)

#### 占有周波数帯幅は?

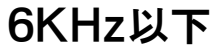

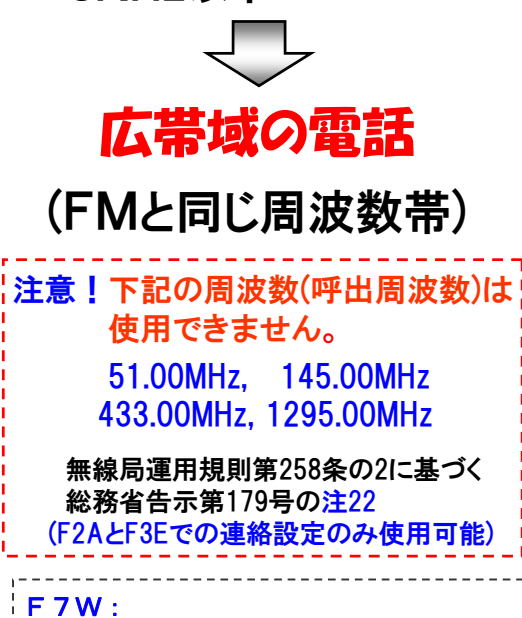

F=周波数変調

7=デジタル信号の2以上のチャネルW=伝送情報の型式N, A~Fの組合せ

#### GMSK:

 デジタル信号を帯域を狭くするための フィルターを通した後に周波数変調を行なう変調方式

(Gaussian filtered Minimum Shift Keying)

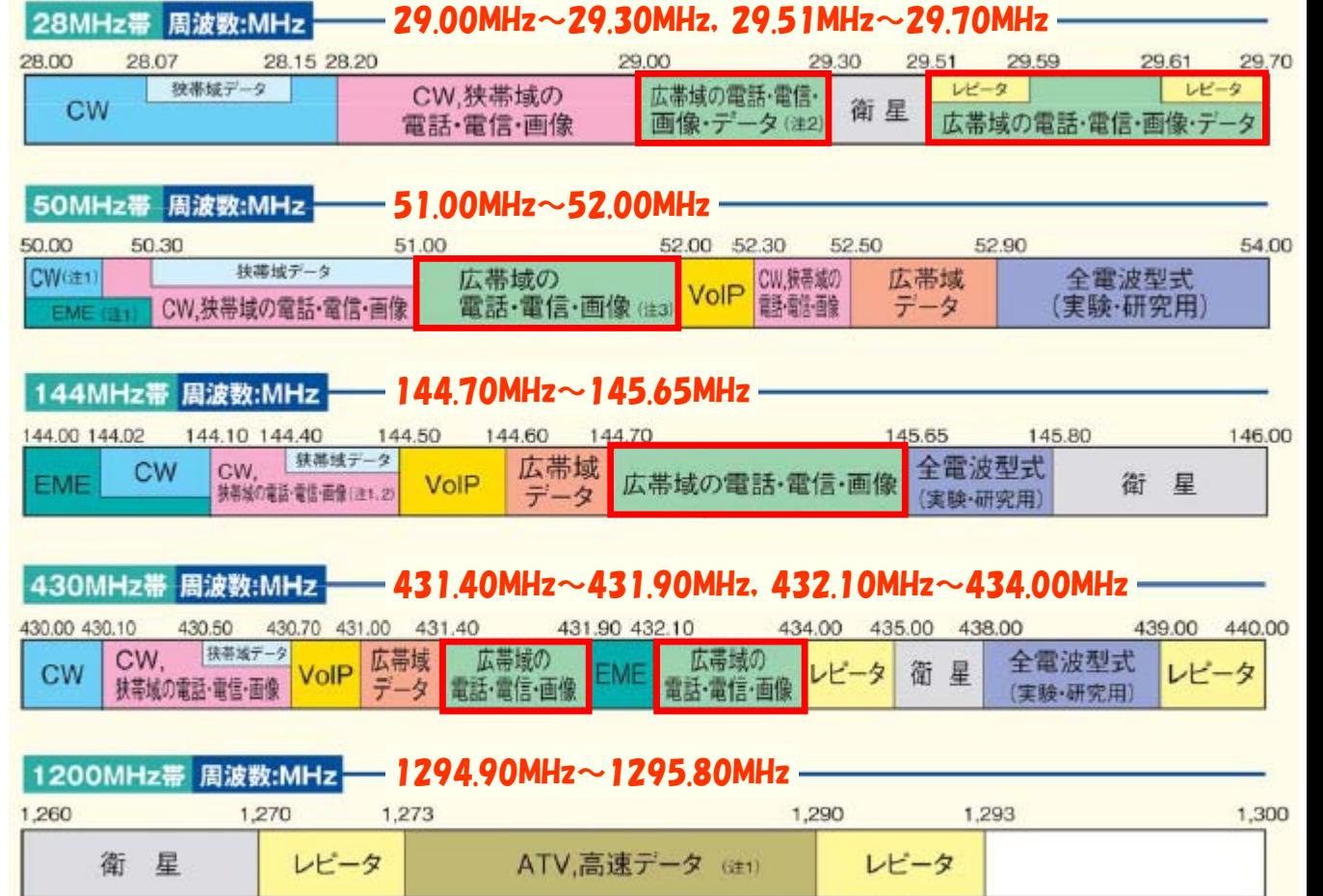

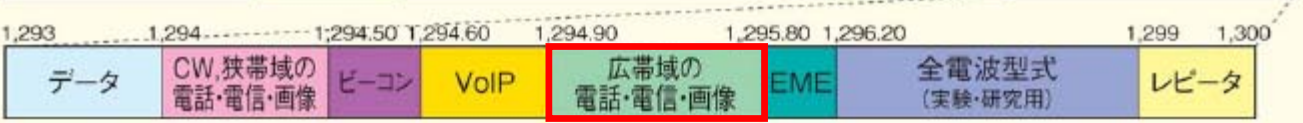

(JARL HOME PAGE バンドプランページより抜粋・加工)

※無線局運用規則第258条の2 平成21年3月25日付 総務省告示第179号

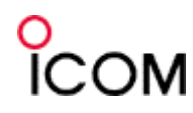

# 6.シンプレックスで、実際にQSOしてみました

ורולדוה

周波数を合わせて、 モードをIDV にするだけです

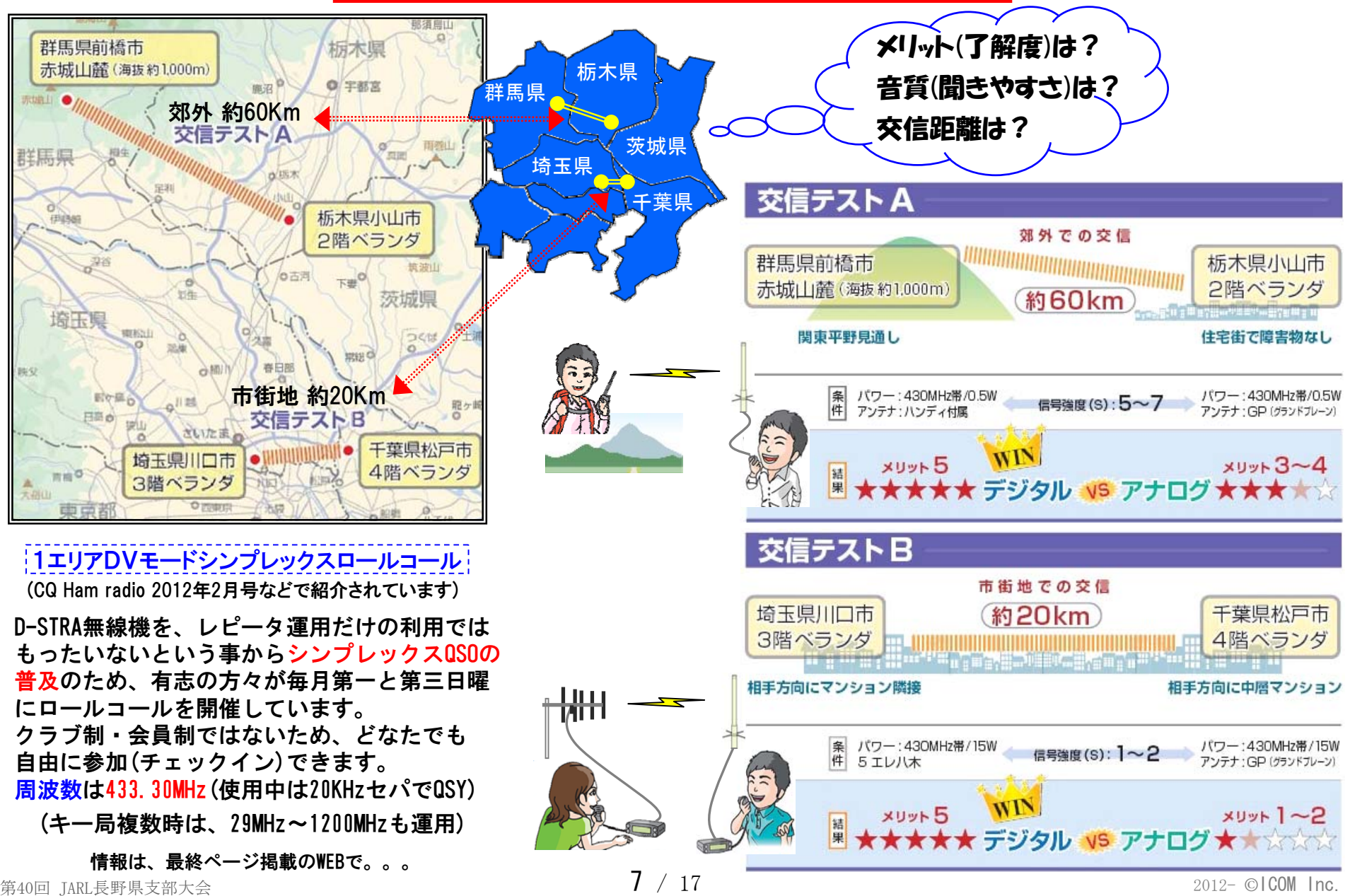

# COM

# 7. 運用するための準備は?

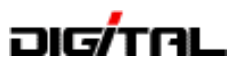

#### ① 無線機を購入する! 重 要

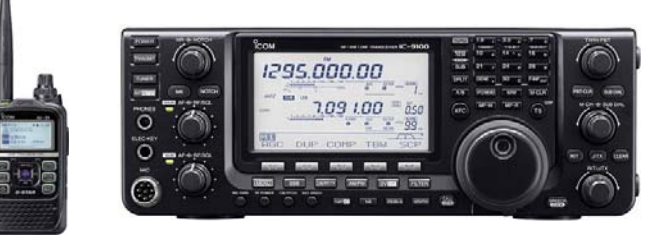

### ② 申請する(増設・取替、など)

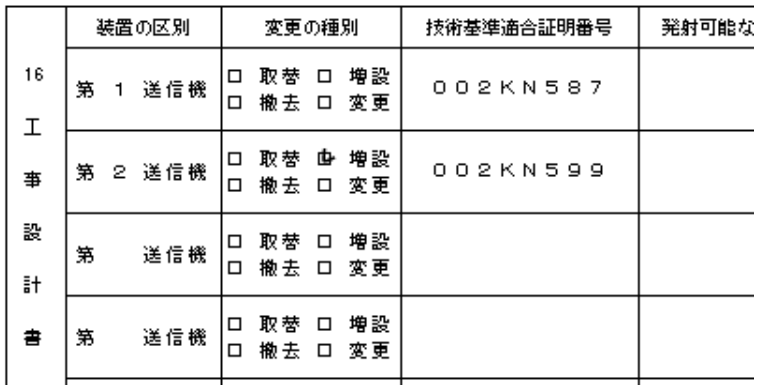

i ※レピータを使用して、自分がアクセスするレピータ以外に<sup>!</sup> 接続する時は、管理サーバーに自分のコールサインを登録 する必要があります。 ⇒ 3 へ

### ③ 管理サーバーに登録する

#### JARL WEB

↓デジタル通信システムD-STAR ↓D-STAR総合案内窓口 ↓

ユーザー登録

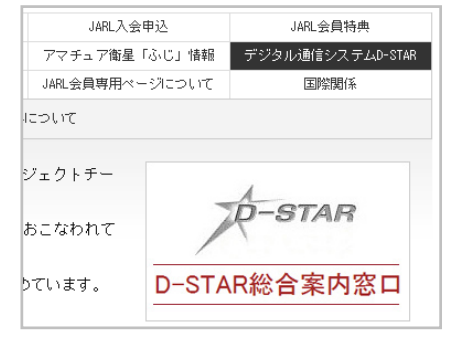

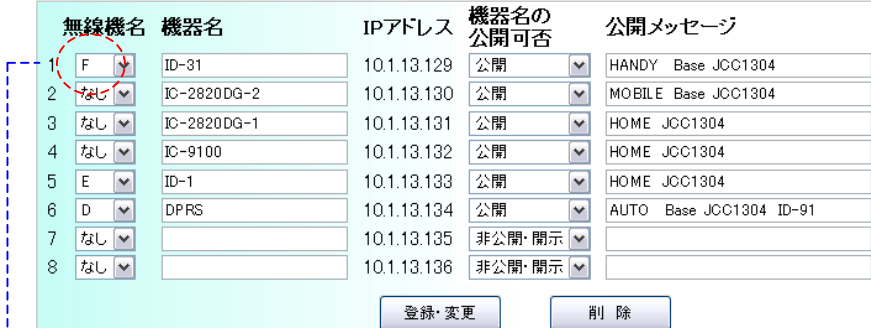

#### ④ 無線機を設定する

自局のコールサインは必ず設定する

注意:管理サーバーに無線機名を 設定した場合は、無線機名 (A~F)を忘れずに付ける

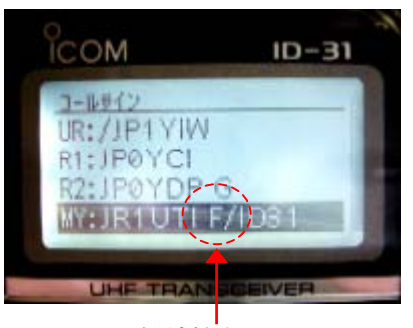

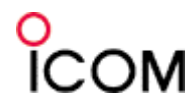

# 8.D-STARシステムの仕組み

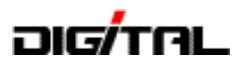

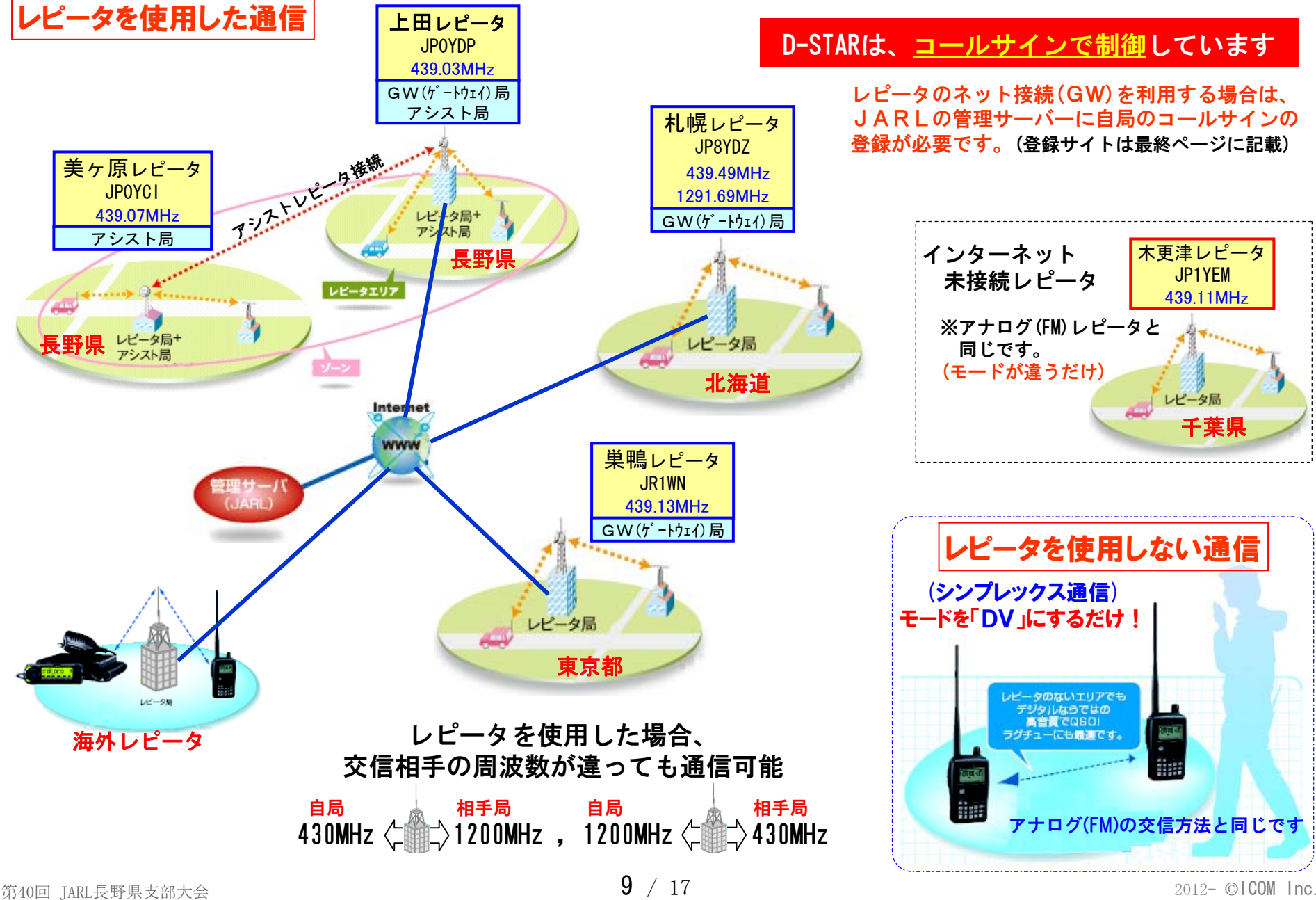

# 9. レピータ使用時の基本設定の解説

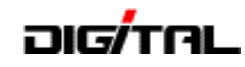

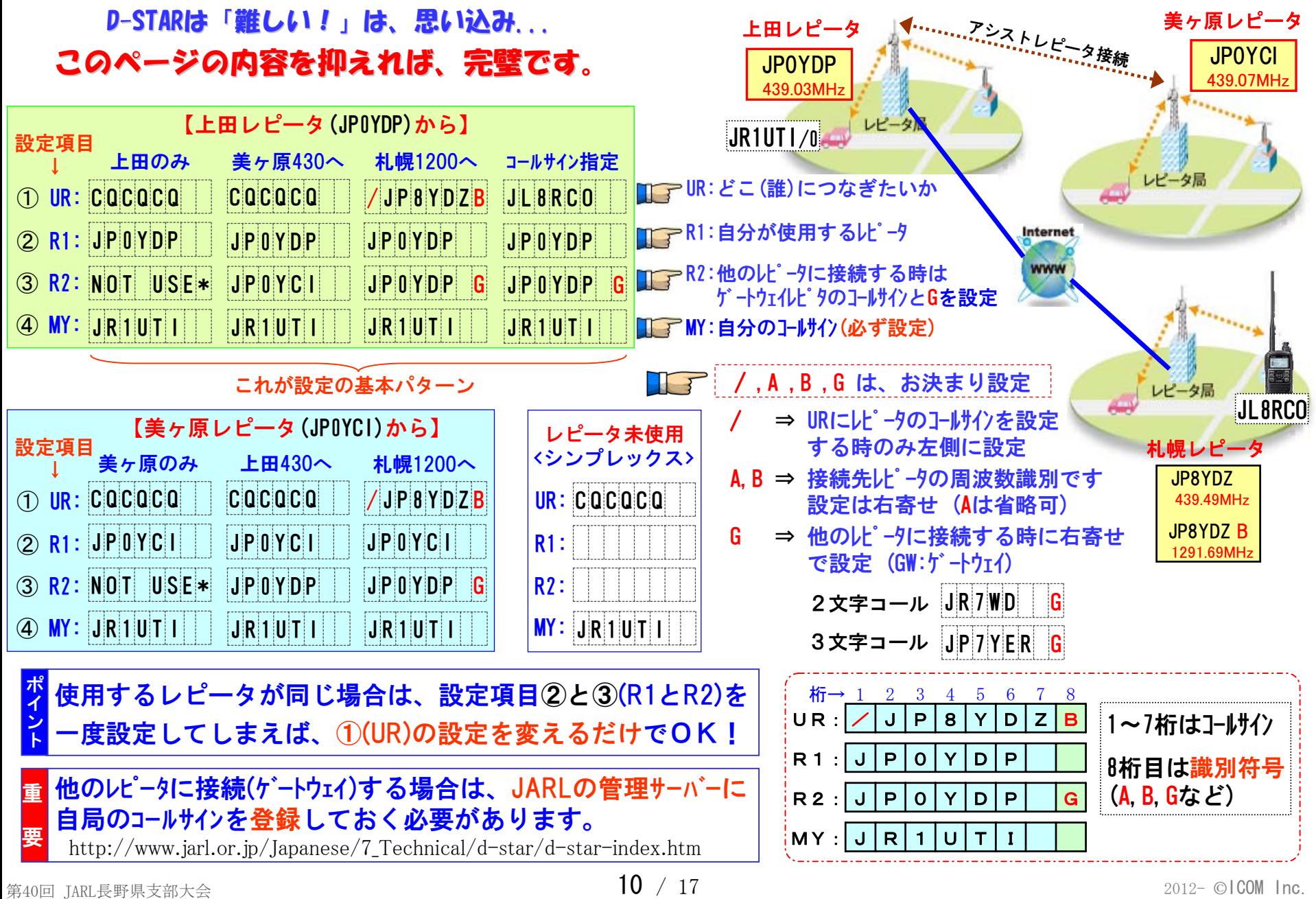

COM

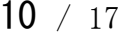

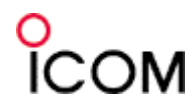

# 9.レピータ使用時の基本設定の解説

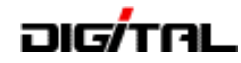

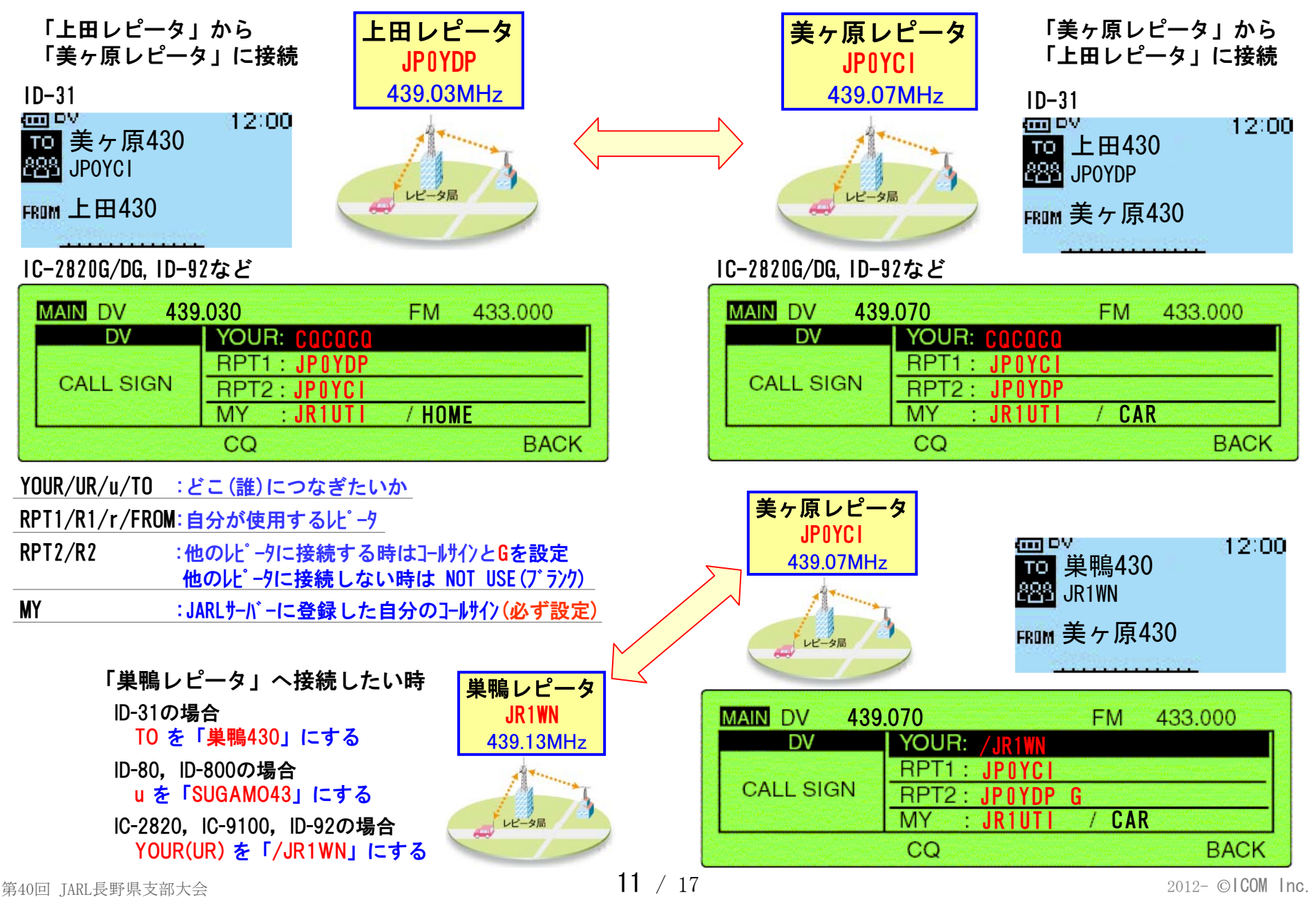

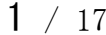

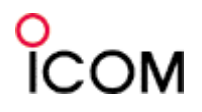

### 10. D R (D-STAR REPEATER) モードの操作

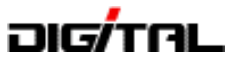

#### 【ID-80,ID-880 基本操作】

#### この操作がわかればすぐに運用できる、基本方法です。

自局のコールサイン(MY)が設定してあり、レピータリスト(DR)が登録されている必要があります。

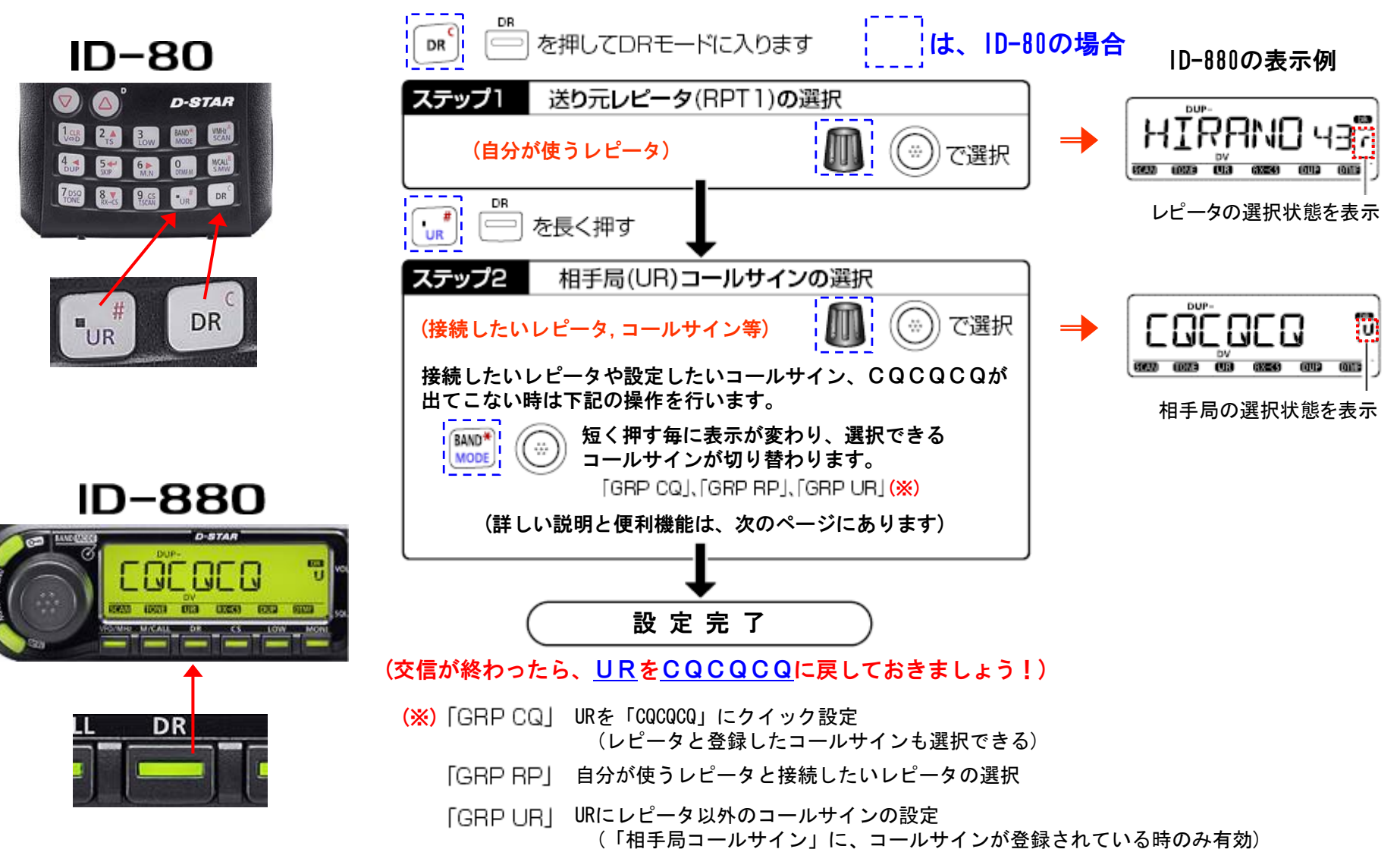

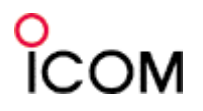

### 10. D R (D-STAR REPEATER) モードの操作

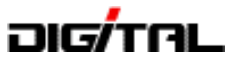

#### 【IC-9100 基本操作】

自局のコールサイン(MY)が設定してあり、レピータリスト(DR)が登録されている必要があります。

浜町430MHzレピータ(JP1YIU)から平野430MHzレピータ(JP3YHH)に接続する設定例

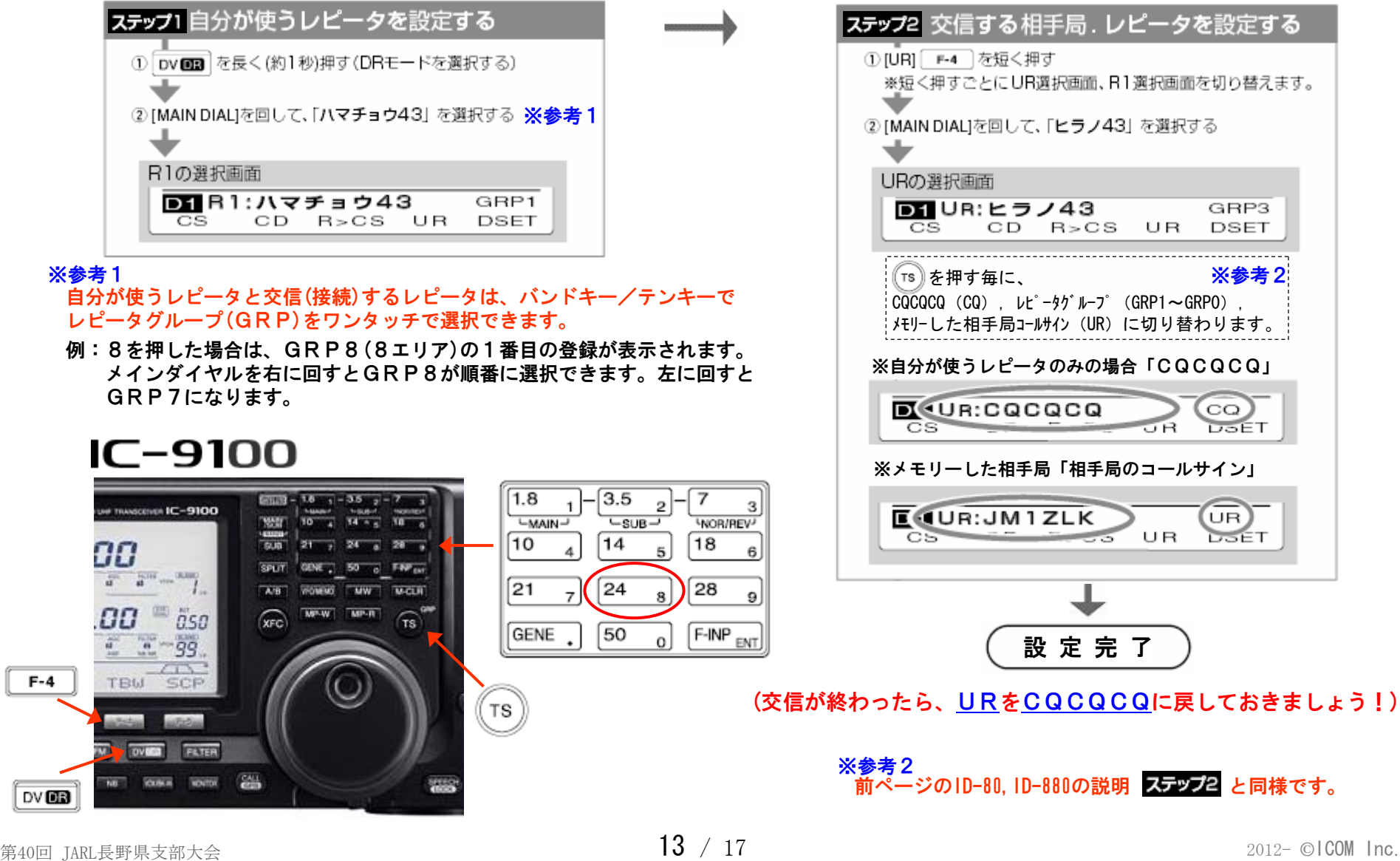

### 10. D R (D-STAR REPEATER) モードの操作

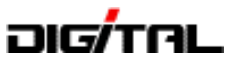

#### 【ID-31 基本操作】

自局のコールサイン(MY)が設定してあり、レピータリスト(DR)が登録されている必要があります。

平野430MHzレピータ(JP3YHH)から浜町430MHzレピータ(JP1YIU)に接続する設定例

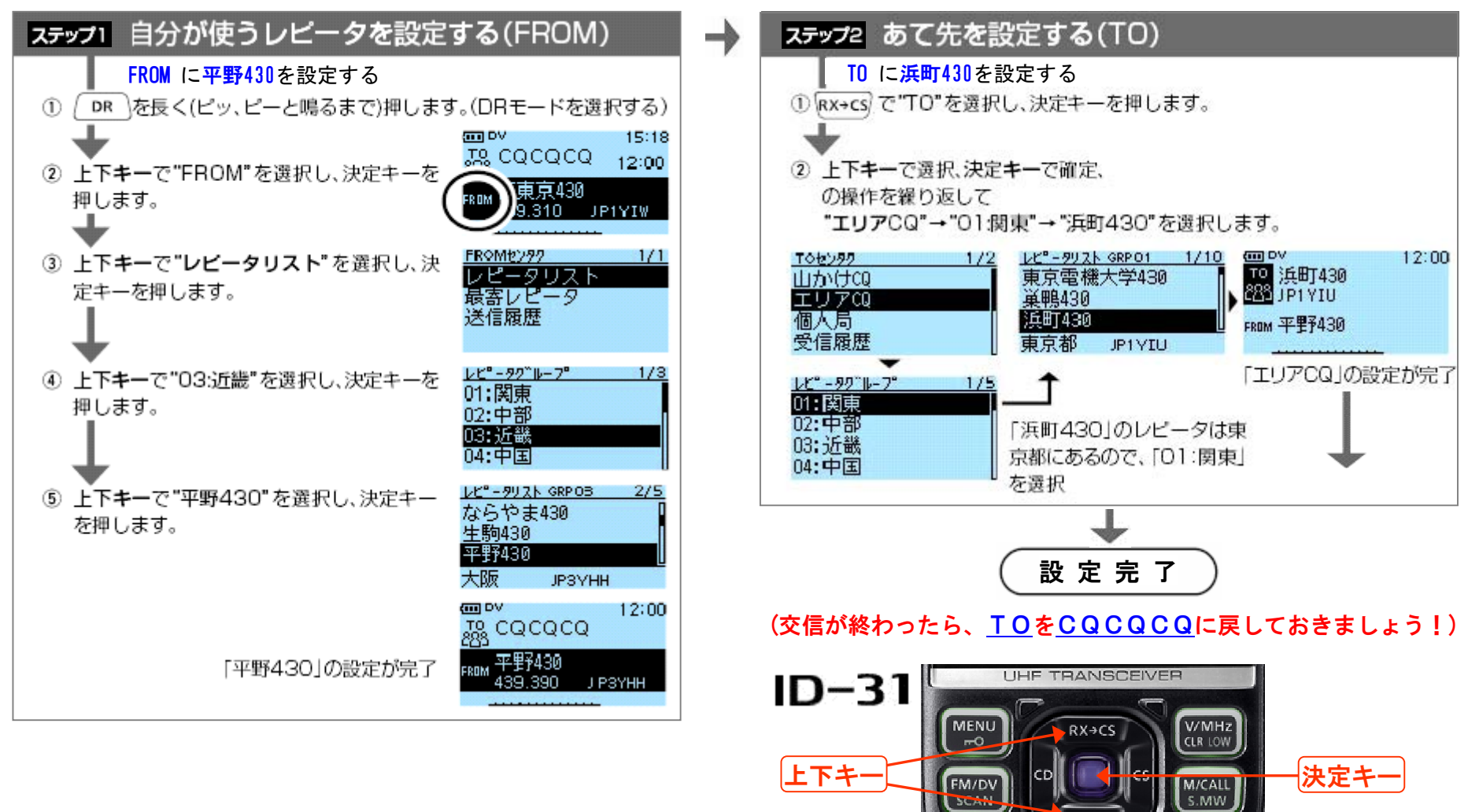

QUICK

**D-STAR** 

# OM

# 11. レピータ使用時の運用ポイントと注意

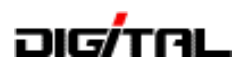

R 2 : | J | P | 0 | Y | D | P | | G

#### ① 電波を出す時に、接続先のレピータが使用中かどうかの確認方法

上田430MHzレピータ(JP0YDP)から巣鴨430MHzレピータ(JR1WN)に接続する場合 ………▶設定 ∪R:∠JJ|R|1|w|N| | ・PTTを1~2秒押して送信(カーチャンク)、受信に戻した時のメッセージを確認 R1: J P 0 Y D P

- ・「UR?:JP0YDP A/」 と表示されればOK (メッセージの詳細は次ページ)
- 注意:「UR? : JP0YDP A/」 と表示が出ていても、巣鴨レピータで誰かが交信中かも知れません。 (ちょうど送受信の切れ目?)5秒から10秒後にもう一度カーチャンクをして確認するとよりベスト。 MY: | J | R | 1 | U | T | I | | |
- ② 呼出(CQ)・応答と交信(QSO)方法

...<br>あまり頻繁にするのはマナー違反..

 交信はアナログ通信と同じですが、特にゲートウェイ(他のレピータに接続)設定を使用している場合は ワッチ局にわかりやすいように、どこのレピータを使用しているかをアナウンスすると応答側もどこの レピータを UR (TO) に設定すれば良いかわかりやすくなります。 呼出例:CQCQCQ こちらは JR1UTI/0、上田430から巣鴨430です。お聞きの局交信をお願いします。 応答例:JR1UTI/0 上田430 こちらは JQ1YOL 巣鴨430からですどうぞ。

> ※毎回コールサインや使用レピータをアナウンスする必要はありませんが、電波法に定められた間隔で(10分ごとを標準として)コールサインをアナウンスしましょう。

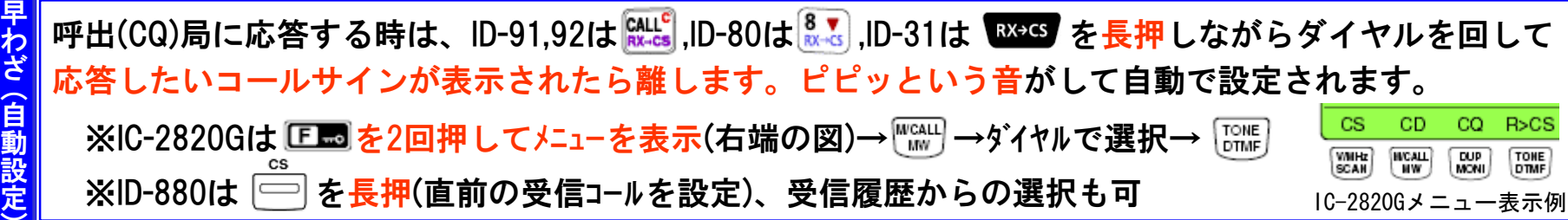

③ PTTを押した時に、必ず送信相手(コールサイン)を確認しましょう!

ゲートウェイを使用した交信を終了した後は、ゲートウェイを使用しない設定(UR:CQCQCQ)に必ず戻し ましょう。【CQボタンを押す又は、メモリーCHを切り替えるなど】 上記例①の場合ゲートウェイ使用設定のまま上田レピータの局間で交信を開始すると、自分の声が札幌 レピータからも出てしまいます。(札幌で聞いている局は一方通行です) 注 $\sim$ 意

## 12. 確認方法 (設定は正しいかな?)

#### ① 必ず行うもの ・自局のコールサインを MY に設定 ・JARLの管理サーバーに、自局のコールサインを登録 ② 確認は、送信後受信したメッセージで判断 [PTTを1~2秒押して送信(カーチャンク)する] あまり頻繁に、又 連続して行うのは マナー違反... MY:J $J | R | 1 | U | T | I |$ 桁→ 1 2 3 4 5 6 7 8 **まが違います。**(違う局と判断される) ※JARLの管理サーバーの「無線機名」に どのように登録したかが重要 ←「無線機名」なし MY:JJIR H I I I I I F ←「無線機名」F

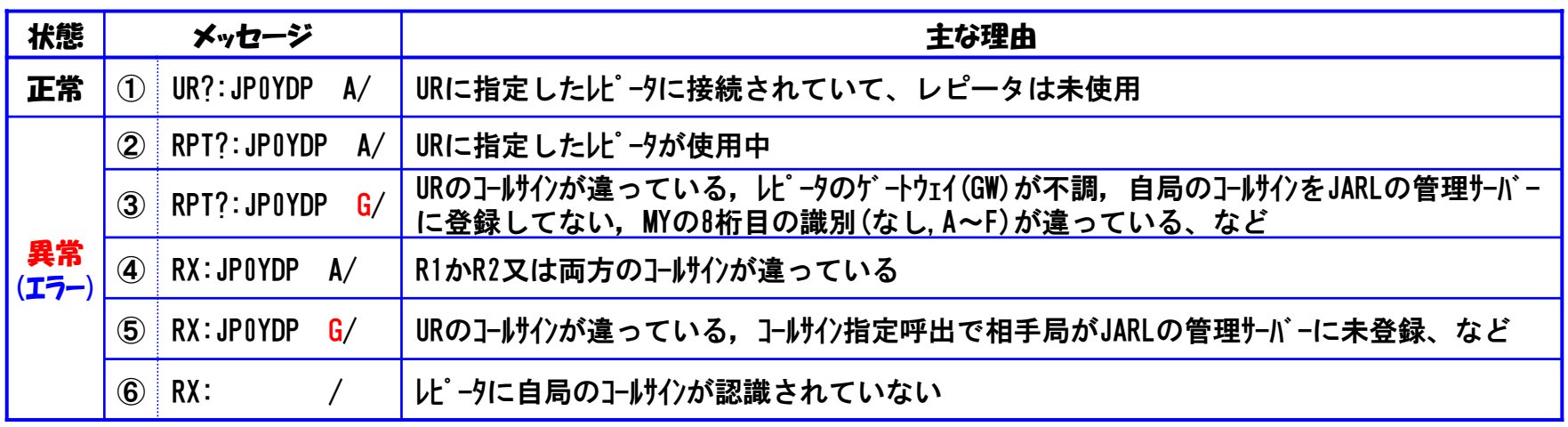

#### 正常時の注意点

・①:R2の8桁目に G が未設定の時は、正常メッセージになります。 ※ゲートウェイ(GW)を越えない設定のため、エラーにならない。

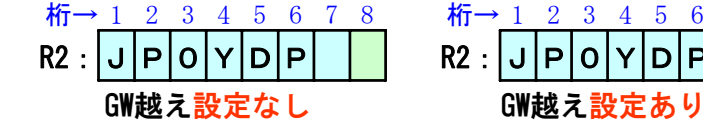

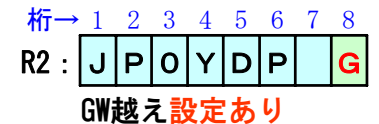

#### ■■■■ 異常時の補足解説

- ・③.6): ゲ-トウェイ(GW) [R2の8桁目を G に]設定した場合に表示されます。
- ・④ ⑤:無線機側のデジタル設定項目の「デジタルレピータセット」を「ON」にしておくと、レピータのコールサインが違っていても R1,R2が自動設定されます。ただし、ゲーウI1(GW)越えの設定になっている時のみ。[R2の8桁目が G ]
- ・⑥ :雷波の状況が悪い時や送信のタイミング等で、自局のコールサインのデータが正常に送出されてないか、レピータ側で 自局のコールサインが認識されてない場合に表示されます。

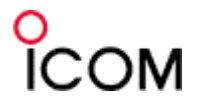

# 資料:D-STAR関連のWEBサイト

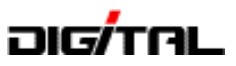

JARL D-STAR HOME PAGE (JARL WEBから入れます)

## D-STAR総合案内窓口

http://www.jarl.or.jp/ – デジタル通信システムD-STAR

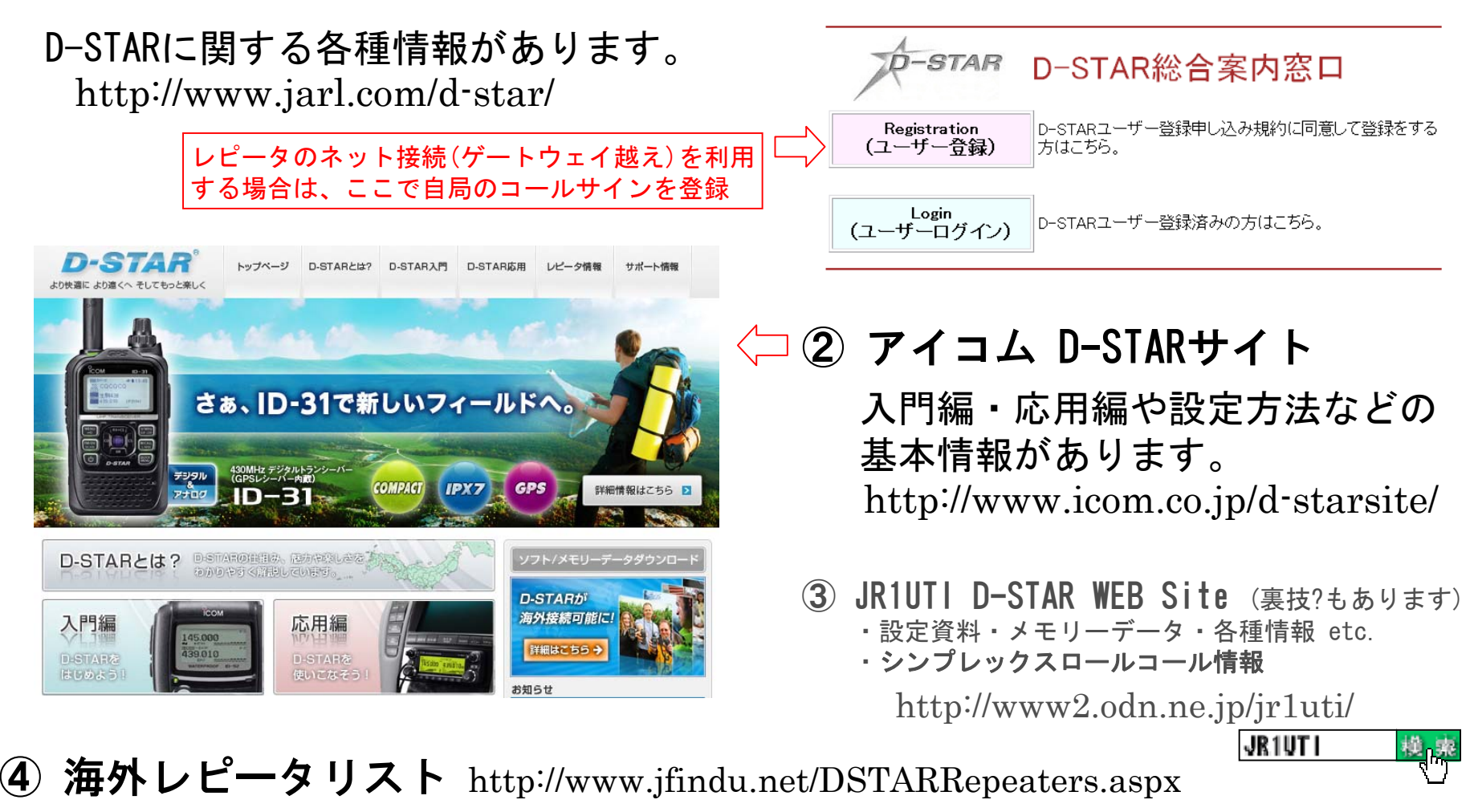